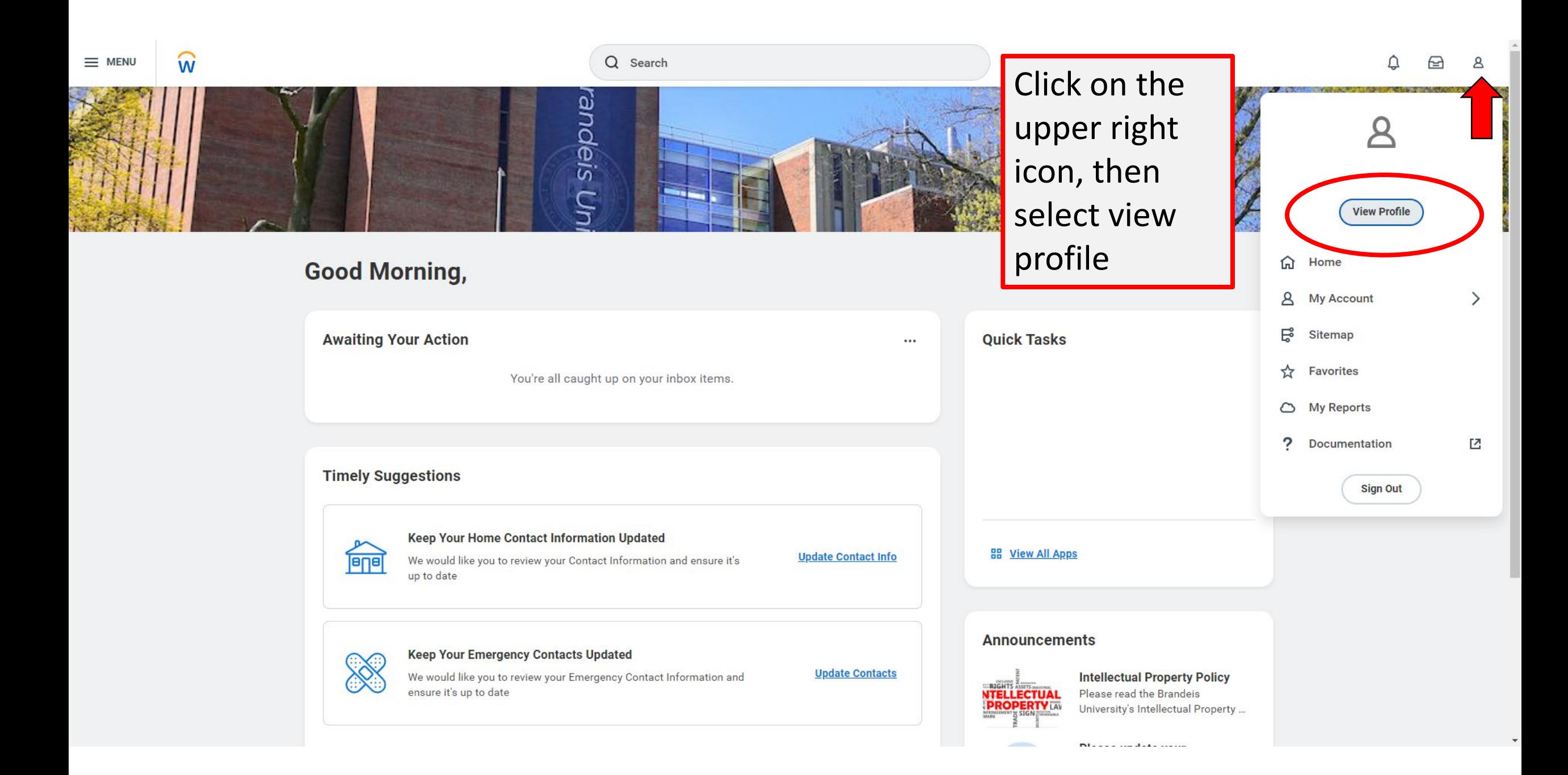

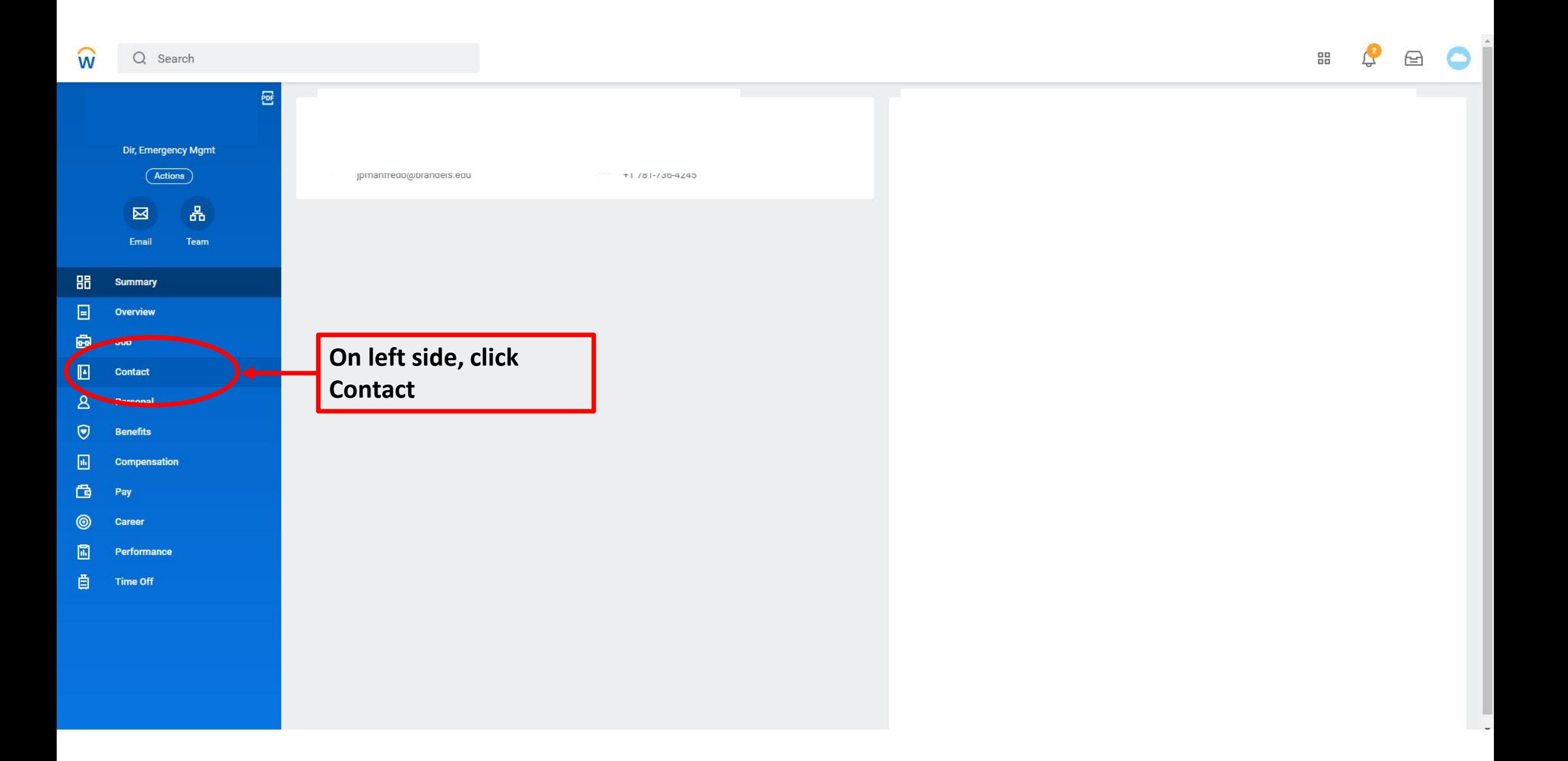

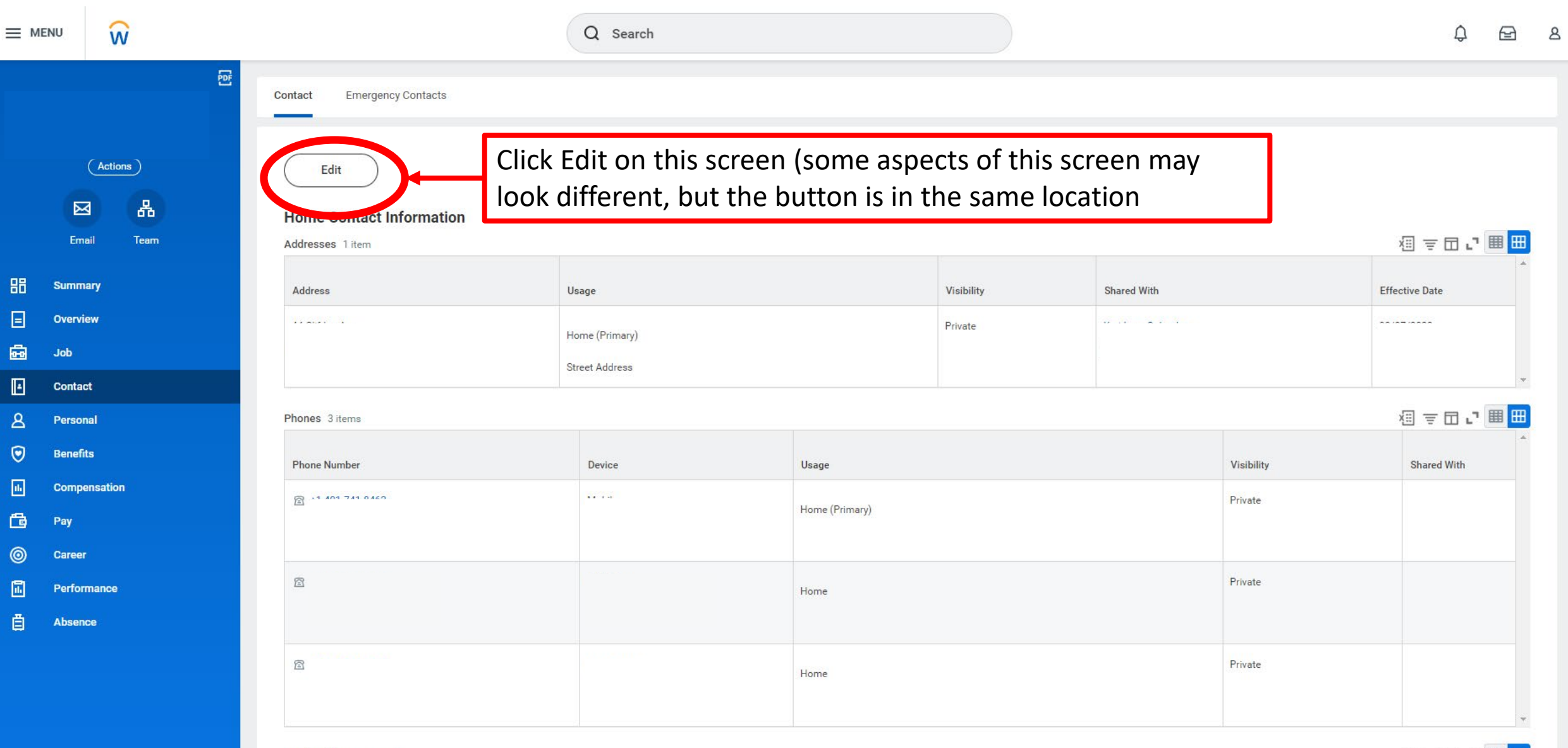

Email Addresses 1 item

個言田に囲田

- 1

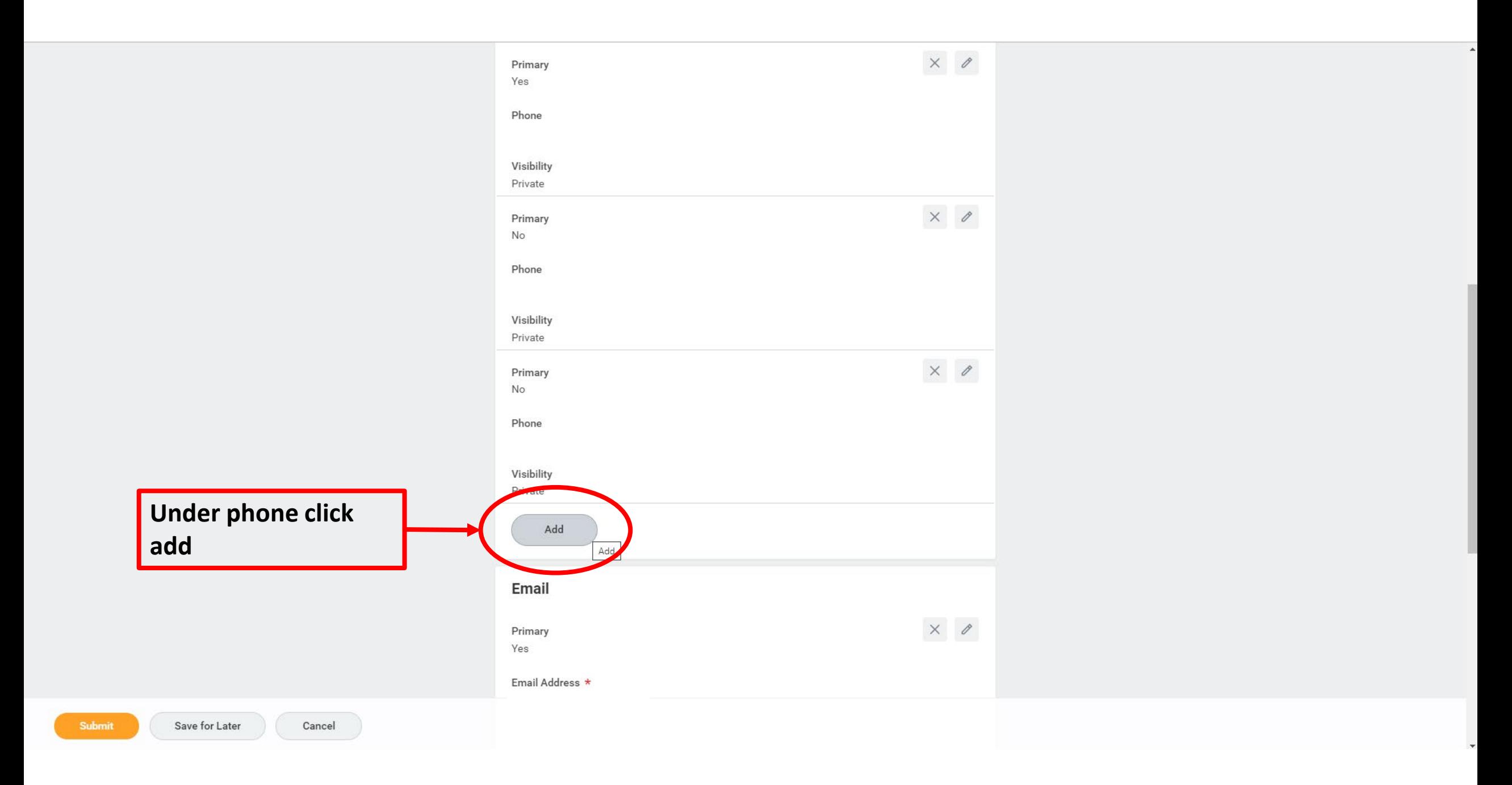

**Select whether the number is for voice or text. If you want both, you will need to add that number twice. When complete, click Submit in the lower left**

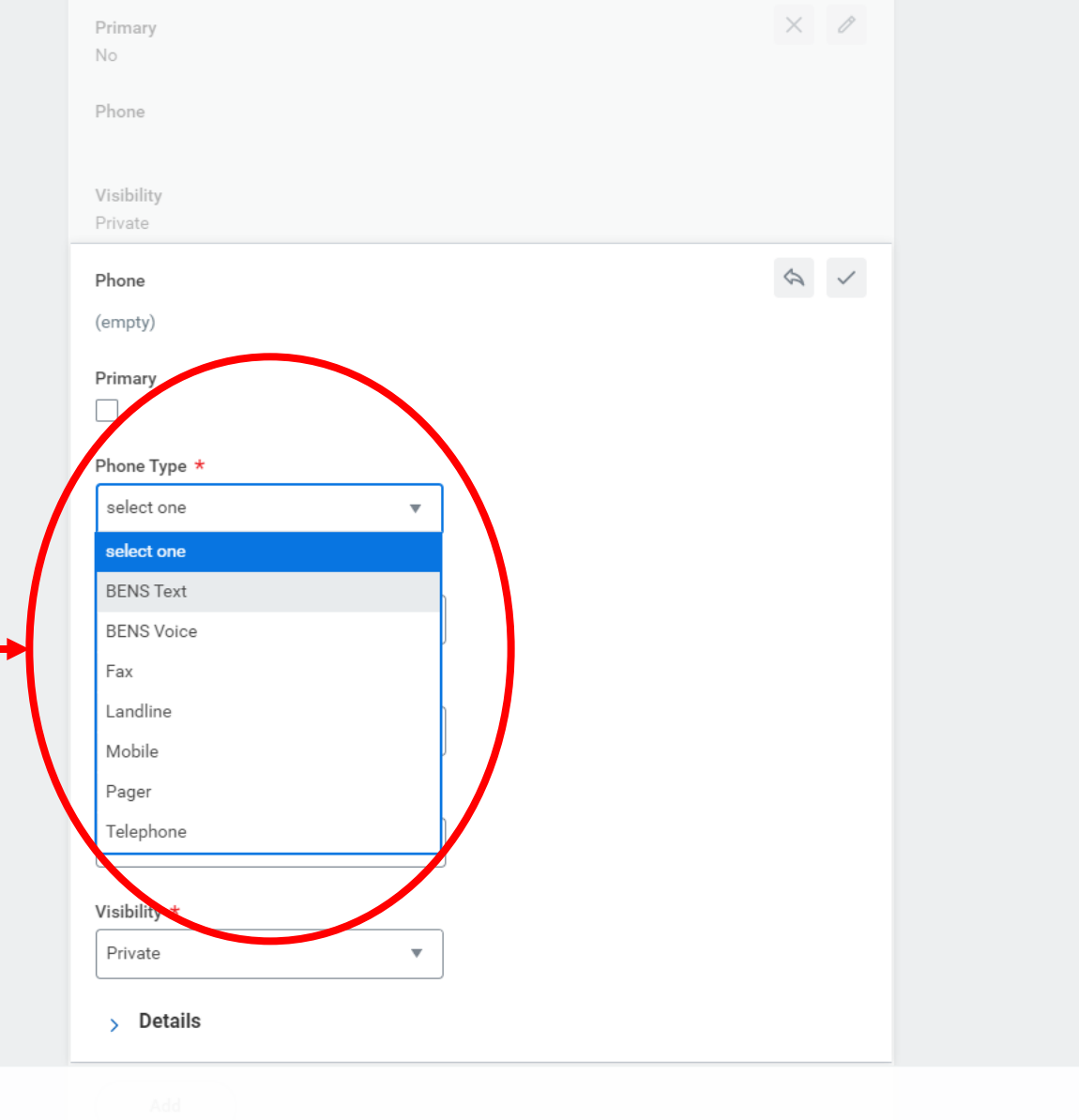

Submit

Cancel